<span id="page-0-0"></span>navicom

Generated by Doxygen 1.7.1

Wed May 27 2015 16:34:48

# **Contents**

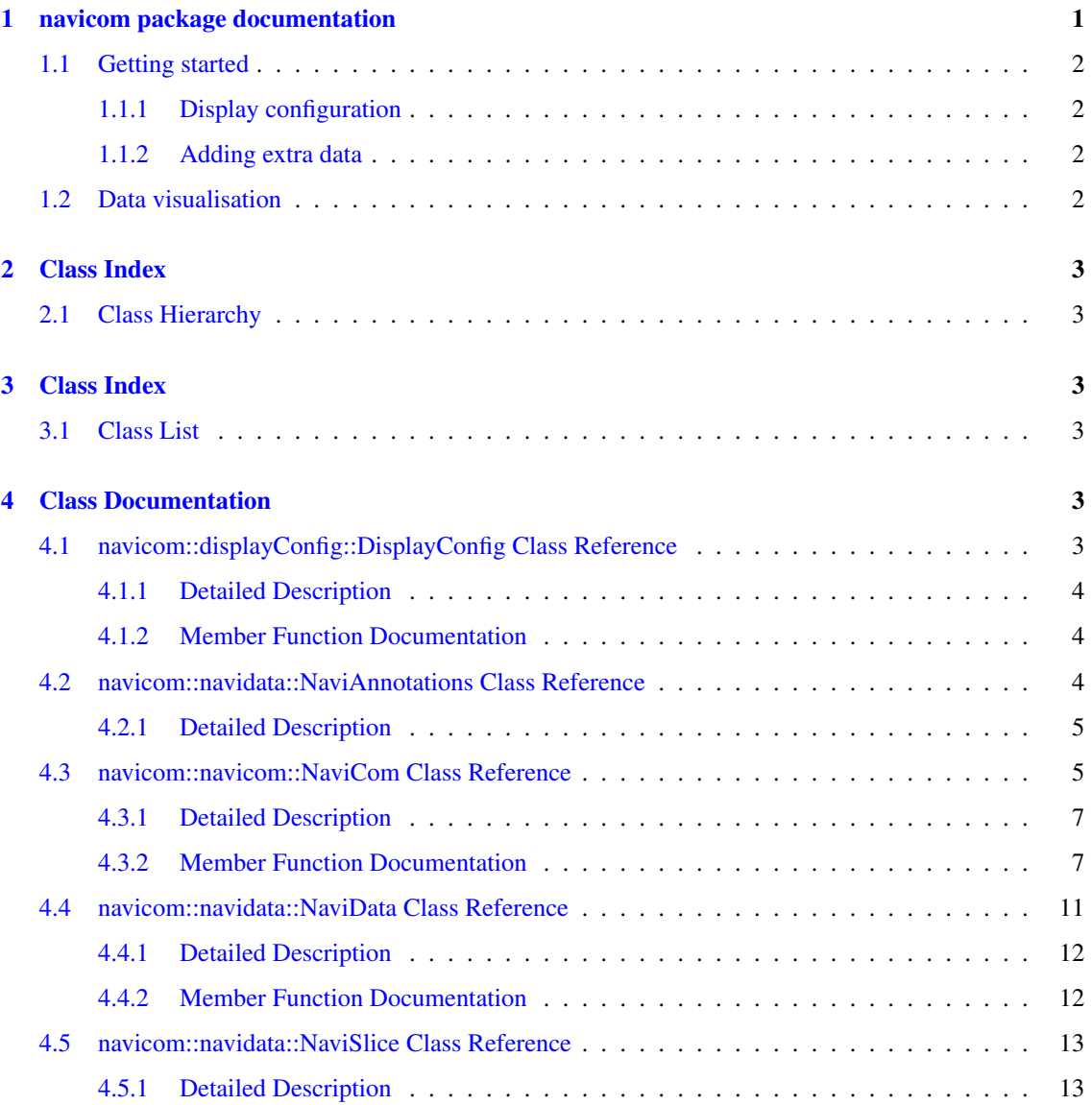

# <span id="page-1-0"></span>1 navicom package documentation

The navicom package intends to provide standard methods to visualise high-throughput data in NaviCell web service. It also provide several processing method to get some extra meaning out of the data.

# Author

Mathurin Dorel

## License: GNU Public License.

# <span id="page-2-0"></span>1.1 Getting started

The communication with NaviCell web service, and data processing are performed by the [NaviCom](#page-5-2) class, which can be initialised with a simple NaviCell map URL.

```
nc = NaviCom(map_url='https://navicell.curie.fr/navicell/maps/cellcycle/master/in
      dex.php')
```
Data and annotations can then be loaded in the [NaviCom](#page-5-2) object.

```
nc.loadData("data/Ovarian_Serous_Cystadenocarcinoma_TCGA_Nature_2011.txt")
```
Two formats are accepted:

- a matrix format where data are represented as matrix, with explicit rows and columns names. The first row has to start by GENE (for data) or NAME (for annotations);
- a set of matrix format where each matrix is separated by a header line expliciting the type of data and starting with M (data) or ANNOTATIONS (annotations).

After being loaded, data and annotations can be easily controlled:

```
nc.listData()
nc.listAnnotations()
```
#### <span id="page-2-1"></span>1.1.1 Display configuration

The displays in the NaviCell map can be easily configured with the [DisplayConfig](#page-3-5) class. It can be provided to the [NaviCom](#page-5-2) class.

```
display_config = DisplayConfig(5, zero_color="000000", na_color="ffffff", na_size
     =0)nc = NaviCom(map_url='https://navicell.curie.fr/navicell/maps/cellcycle/master/in
     dex.php', display_config)
```
#### <span id="page-2-2"></span>1.1.2 Adding extra data

Data in the [NaviCom](#page-5-2) class are represented in the [NaviData](#page-11-1) format, which is a matrix of data that can be indexed by row and column names. [NaviData](#page-11-1) objects can be created independently and integrated to a [NaviCom](#page-5-2) object:

```
extra_data = NaviData(data_matrix, row_names, col_names)
nc.bindNaviData(extra_data, "extra_data")
```
# <span id="page-2-3"></span>1.2 Data visualisation

The [NaviCom](#page-5-2) class provides several method to display the data in NaviCell:

- display Generic display function to perform any kind of personnalised display
- displayOmics Display -omics data as map staining with extra information or data on using the other display modes

# <span id="page-3-6"></span><span id="page-3-0"></span>2 Class Index

# <span id="page-3-1"></span>2.1 Class Hierarchy

This inheritance list is sorted roughly, but not completely, alphabetically:

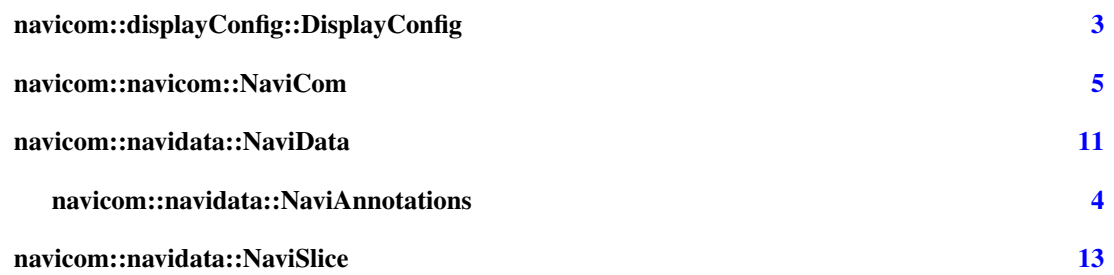

# <span id="page-3-2"></span>3 Class Index

# <span id="page-3-3"></span>3.1 Class List

Here are the classes, structs, unions and interfaces with brief descriptions:

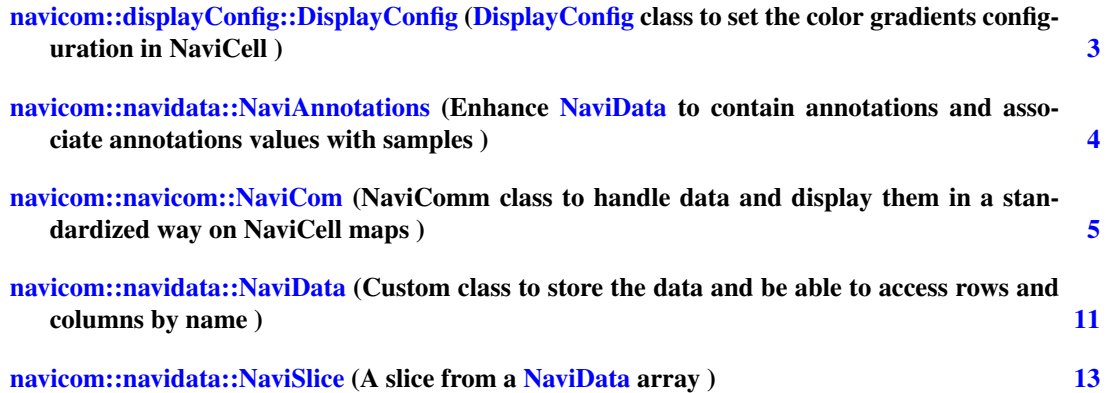

# <span id="page-3-4"></span>4 Class Documentation

# <span id="page-3-5"></span>4.1 navicom::displayConfig::DisplayConfig Class Reference

[DisplayConfig](#page-3-5) class to set the color gradients configuration in NaviCell.

# Public Member Functions

- $\cdot$  def  $\_{init}$ *Initialise a color gradient configuration.*
- def \_repr\_

### <span id="page-4-5"></span>Public Attributes

- na\_color
- zero\_color
- na\_size
- zero\_size
- use\_absolute\_values
- step\_count
- colors
- color

### <span id="page-4-0"></span>4.1.1 Detailed Description

[DisplayConfig](#page-3-5) class to set the color gradients configuration in NaviCell.

Definition at line [51](#page-0-0) of file [displayConfig.py.](#page-0-0)

### <span id="page-4-1"></span>4.1.2 Member Function Documentation

<span id="page-4-4"></span>4.1.2.1 def navicom::displayConfig::DisplayConfig::\_\_init\_\_ ( *self, step\_count =* **3***, color\_gradient =* **["00FF00"***, FF0000, zero\_color =* **"ffffff"***, na\_color =* **"ffffff"***, zero\_size =* **0***, na\_size =* **0***, use\_absolute\_values =* **False** )

Initialise a color gradient configuration.

#### Parameters

- *step\_count* number of steps for the color gradients. A step for NAs is automatically attributed.
- *color* gradient a list of colors of length 2 or step\_count. If length 2 a gradient is built, if the length is step count the list is used for the colors.
- *zero\_color* an hexadecimal string for the color of the zero, only visible if step\_count is odd

Definition at line [60](#page-0-0) of file [displayConfig.py.](#page-0-0)

The documentation for this class was generated from the following file:

• navicom/displayConfig.py

## <span id="page-4-3"></span><span id="page-4-2"></span>4.2 navicom::navidata::NaviAnnotations Class Reference

Enhance [NaviData](#page-11-1) to contain annotations and associate annotations values with samples.

Inheritance diagram for navicom::navidata::NaviAnnotations:

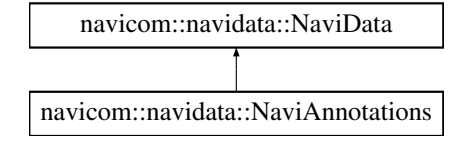

## Public Member Functions

• def \_\_init

## Public Attributes

- categoriesPerAnnotation
- samplesPerCategory
- old\_annots

#### <span id="page-5-0"></span>4.2.1 Detailed Description

Enhance [NaviData](#page-11-1) to contain annotations and associate annotations values with samples. Also reduce continuous data with to many levels to a limited number of interval levels.

Definition at line [210](#page-0-0) of file [navidata.py.](#page-0-0)

The documentation for this class was generated from the following file:

• navicom/navidata.py

## <span id="page-5-2"></span><span id="page-5-1"></span>4.3 navicom::navicom::NaviCom Class Reference

NaviComm class to handle data and display them in a standardized way on NaviCell maps.

#### Public Member Functions

• def  $\__$ init

*Initialize a Navicell communication object.*

- def listData
- def listAnnotations
- def \_repr\_
- def nameData
- def getDataName
- <span id="page-5-3"></span>• def [getDataTuple](#page-5-3)

*Return tuple corresponding to the data name or tuple.*

<span id="page-5-4"></span>• def [getData](#page-5-4)

*Return the NaviData entity corresponding to the data name or tuple.*

• def [loadData](#page-10-0)

*Load data from a .txt or .ncc file containing several datas, or from a .tsv, .ncd or .nca file containing data from one method.*

<span id="page-5-5"></span>• def [bindNaviData](#page-5-5)

*Bind NaviData to the [NaviCom](#page-5-2) object in order to use it.*

- <span id="page-5-6"></span>• def defineUniformData
- def [newProcessedData](#page-5-6)

*Update adequate arrays when processed data are generated.*

• def [quantifyMutations](#page-10-1)

*Transform the qualitative mutation datas into a quantitative one, where 1 means a mutation and 0 no mutation.*

• def [defineModules](#page-8-0)

*Defines the modules to use and which module each gene belongs to.*

<span id="page-6-0"></span>• def [averageModule](#page-6-0)

*Perform module averaging for every modules for one data type.*

<span id="page-6-1"></span>• def [pcaComp](#page-6-1)

*Run pca on the data and create a color matrix with the 3 principal components in the three main colors.*

- def [exportData](#page-9-0) *Export data to NaviCell, can be processed data.*
- <span id="page-6-2"></span>• def [checkBrowser](#page-6-2)

*Check if the browser is opened or open it.*

<span id="page-6-3"></span>• def [exportAnnotations](#page-6-3)

*Export samples annotations to NaviCell.*

<span id="page-6-4"></span>• def [configureDisplay](#page-6-4)

*Changes the Color and Size Configuration for the datatable to the one precised by the user.*

• def [display](#page-8-1)

*Display data on the NaviCell map.*

<span id="page-6-5"></span>• def [resetDisplay](#page-6-5)

*Reset the data and samples selections in NaviCell.*

- def resetAnnotations
- <span id="page-6-6"></span>• def selectAnnotations
- def [processSampleSelection](#page-6-6)

*Process a list of samples or groups to a list of samples/groups names exportable to NaviCell or to "all\_ groups"/"all\_samples" for heatmap and barplot, and select the correct groups in NaviCell.*

<span id="page-6-7"></span>• def [processGroupsName](#page-6-7)

*Process a group selection string and return the names of the individual groups to select and the corresponding values selected.*

• def [displayMethylome](#page-9-1)

*Display the methylation data as glyphs or heatmap on the NaviCell map, with mRNA expression of gene CNV as map staining.*

#### • def [displayTranscriptome](#page-9-2)

*Display one transcriptome data as map staining, with optionnaly some extra displays (samples as heatmap or barplot, mutations as glyphs, a glyph for the most highly expressed genes).*

<span id="page-7-4"></span>• def [generateDistributionData](#page-10-2)

*Compute distribution of values for all genes for one type of data.*

• def [colorsOverlay](#page-8-2)

*Create a dataset where values are colors.*

• def [saveAllData](#page-10-3)

*Save all data in an .ncc file.*

<span id="page-7-3"></span>• def [saveData](#page-7-3)

*Save the data in a file that can be exported to NaviCell or imported in [NaviCom.](#page-5-2)*

## Public Attributes

- nv
- name
- exported\_annotations
- browser\_opened
- biotypes
- display\_config
- processings
- data
- exported\_data
- data\_names
- associated\_data
- annotations
- modules
- associated\_modules
- hsid
- hdid
- bid

## <span id="page-7-0"></span>4.3.1 Detailed Description

NaviComm class to handle data and display them in a standardized way on NaviCell maps.

Definition at line [28](#page-0-0) of file [navicom.py.](#page-0-0)

### <span id="page-7-1"></span>4.3.2 Member Function Documentation

```
4.3.2.1 def navicom::navicom::NaviCom::_init_ ( self, map url =
       'https://navicell.curie.fr/navicell/maps/cellcycle/master/index.php',
      fname = "", modules dict = "", browser command = "firefox ss", display config
       = DisplayConfig() )
```
Initialize a Navicell communication object.

#### <span id="page-8-3"></span>Parameters

*map\_url* URL of the NaviCell map *fname* name of the data file to load *modules dict* name of the module definition file (.gmt) to load *browser\_command* command to open the browser

<span id="page-8-2"></span>Definition at line [38](#page-0-0) of file [navicom.py.](#page-0-0)

4.3.2.2 def navicom::navicom::NaviCom::colorsOverlay ( *self, red =* **"uniform"***, green =* **"uniform"***, blue =* **"uniform"***, processing =* **""** )

Create a dataset where values are colors.

The color is calculated according to three datasets.

#### Parameters

*red* data name or tuple (processing, method) *green* data name or tuple (processing, method) *blue* data name or tuple (processing, method)

<span id="page-8-0"></span>Definition at line [950](#page-0-0) of file [navicom.py.](#page-0-0)

#### 4.3.2.3 def navicom::navicom::NaviCom::defineModules ( *self, modules\_dict =* **""** )

Defines the modules to use and which module each gene belongs to.

#### Parameters

*modules dict* Either a dict indexed by module name or a file name with the description of each module (.gmt [file:](#page-0-0) tab delimited, first column module name, second column description, then list of entities in the module)

<span id="page-8-1"></span>Definition at line [290](#page-0-0) of file [navicom.py.](#page-0-0)

4.3.2.4 def navicom::navicom::NaviCom::display ( *self, perform\_list, default\_samples =* **"all: 1.0"***, colors =* **""***, module =* **"***, reset =* **True** )

Display data on the NaviCell map.

perform\_list (list of 2-tuples): each tuple must contain the name of the data to display and the mode of display ("glyphN\_(color|size|shape)", "barplot", "heatmap" or "map\_staining"). Barplots and heatmaps cannot be displayed simultaneously. Several data types can be specified for heatmaps. Specifying "glyph" (without number) will automatically select a new glyph for each data using the same properties (shape, color or size) in glyphs (maximum of 5 glyphs).

#### <span id="page-9-3"></span>Parameters

*colors* range of colors to use (NOT IMPLEMENTED YET) default samples (str or list of str) : Samples to use. Only the first sample is used for glyphs and map staining, all default\_samples from the list are used for heatmaps and barplots. Use 'all\_samples' to use all default\_samples or ['annot1:...:annotn', 'all\_groups'] to use all\_groups corresponding to the combinations of annot1...annotn.

<span id="page-9-1"></span>Definition at line [539](#page-0-0) of file [navicom.py.](#page-0-0)

4.3.2.5 def navicom::navicom::NaviCom::displayMethylome ( *self, samples =* **"all: 1.0"***, processing =* **"raw"***, background =* **"mRNA"***, methylation =* **"glyph"** )

Display the methylation data as glyphs or heatmap on the NaviCell map, with mRNA expression of gene CNV as map staining.

#### Parameters

*background* should genes, mRNA or no data be used for the map staining

*processing* should the processed data be used

<span id="page-9-2"></span>Definition at line [836](#page-0-0) of file [navicom.py.](#page-0-0)

```
4.3.2.6 def navicom::navicom::NaviCom::displayTranscriptome ( self, dataName, group =
        "all: 1.0", samplesDisplay = "", samples = list(), binsNb = 10 )
```
Display one transcriptome data as map staining, with optionnaly some extra displays (samples as heatmap or barplot, mutations as glyphs, a glyph for the most highly expressed genes).

- dataName (str or tuple): name or identifier of the data.
- group (str): Identifier of the group to display
- samplesDisplay (str): Channel where the individual samples should be displayed (heatmap or barplot)
- samples (list or str): list of samples to display, or a string specifying how such a list should be built ('quantiles' to get the distribution of values)
- nbOfSamples (int): number of individual samples to display, ignored if samples is a list

<span id="page-9-0"></span>Definition at line [877](#page-0-0) of file [navicom.py.](#page-0-0)

4.3.2.7 def navicom::navicom::NaviCom::exportData ( *self, method, processing =* **"raw"***, name =* **""** )

Export data to NaviCell, can be processed data.

#### <span id="page-10-4"></span>Parameters

*method* name of the method to export

*processing* "" to export raw data, processing method to export processed data. See 'averageModule' and 'pcaComponent'

<span id="page-10-2"></span>Definition at line [380](#page-0-0) of file [navicom.py.](#page-0-0)

4.3.2.8 def navicom::navicom::NaviCom::generateDistributionData ( *self, dataName, group,*  $binsNb = 10$ )

Compute distribution of values for all genes for one type of data.

Use the same scale for all genes. The distribution is centered on 0 if it is included, so that it is easy to see if a gene is over- or under-expressed.

<span id="page-10-0"></span>Definition at line [896](#page-0-0) of file [navicom.py.](#page-0-0)

## 4.3.2.9 def navicom::navicom::NaviCom::loadData ( *self, fname =* **"data/Ovarian\_- Serous\_Cystadenocarcinoma\_TCGA\_Nature\_2011.txt"***, keep\_mutations\_nan =* **False** )

Load data from a .txt or .ncc file containing several datas, or from a .tsv, .ncd or .nca file containing data from one method.

### Parameters

*fname* name of the file from which the data should be loaded

*keep\_mutations\_nan* whether nan in mutations data should be considered as no mutation (False) or missing value (True)

<span id="page-10-1"></span>Definition at line [141](#page-0-0) of file [navicom.py.](#page-0-0)

4.3.2.10 def navicom::navicom::NaviCom::quantifyMutations ( *self, method, keep\_nan =* **False** )

Transform the qualitative mutation datas into a quantitative one, where 1 means a mutation and 0 no mutation.

#### Parameters

*keep\_nan* Should nan values be converted to O (no mutations) or kept as missing data

<span id="page-10-3"></span>Definition at line [267](#page-0-0) of file [navicom.py.](#page-0-0)

#### 4.3.2.11 def navicom::navicom::NaviCom::saveAllData ( *self, folder =* **""** )

<span id="page-11-4"></span>Save all data in an .ncc file.

Does not save the distribution nor color data.

Definition at line [1004](#page-0-0) of file [navicom.py.](#page-0-0)

The documentation for this class was generated from the following file:

• navicom/navicom.py

# <span id="page-11-1"></span><span id="page-11-0"></span>4.4 navicom::navidata::NaviData Class Reference

Custom class to store the data and be able to access rows and columns by name.

Inheritance diagram for navicom::navidata::NaviData:

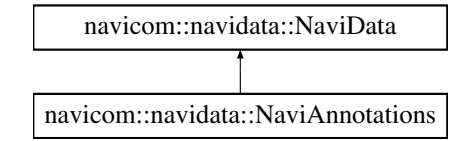

#### Public Member Functions

- def init
- def **\_getitem**
- def \_\_iter\_\_
- def next
- def \_repr\_
- def [makeData](#page-12-3)

*Builds a string suitable for NaviCell Web Service from a python matrix of gene/sample values or a NaviCom object.*

<span id="page-11-2"></span>• def [exportToNaviCell](#page-11-2)

*Export data to a NaviCell map.*

<span id="page-11-3"></span>• def [saveData](#page-11-3)

*Save the [NaviData](#page-11-1) datas in a file that can be used in NaviCell, but can also be loaded as [NaviData.](#page-11-1)*

## Public Attributes

- processing
- method
- biotype
- data
- rows
- rows\_names
- columns
- columns\_names
- inColumns
- <span id="page-12-4"></span>• annotations
- annotations\_names
- inRows
- samples
- samples\_names
- genes
- genes\_names
- dType
- itermode
- index
- iter\_mode

#### <span id="page-12-0"></span>4.4.1 Detailed Description

Custom class to store the data and be able to access rows and columns by name. data (list or array) : Values of the data to insert in the [NaviData](#page-11-1) object. Must be convertible into a numpy array.

#### Parameters

*rows\_list* names of the rows (samples names)

*columns\_list* names of the columns (genes names)

*processing* name of the computer processing applied to the data

*method* name of the experimental method used to get the original ("raw") data

*dType* "data" or "annotations", whether the [NaviData](#page-11-1) object contains datas or annotations (Note : this should be left to default, this is used by [NaviAnnotations](#page-4-3) to change some internal variables)

Definition at line [54](#page-0-0) of file [navidata.py.](#page-0-0)

### <span id="page-12-1"></span>4.4.2 Member Function Documentation

### <span id="page-12-3"></span>4.4.2.1 def navicom::navidata::NaviData::makeData ( *self, hugo\_map =* **""** )

Builds a string suitable for NaviCell Web Service from a python matrix of gene/sample values or a Navi-Com object.

Matrix format:

- first line is: GENE word followed by a tab separated list of sample names,
- each line begins with an gene name and must be followed by a tab separated list of gene/sample values.

Remove genes not present in hugo\_map if provided.

Definition at line [156](#page-0-0) of file [navidata.py.](#page-0-0)

The documentation for this class was generated from the following file:

<span id="page-12-2"></span>• navicom/navidata.py

# <span id="page-13-0"></span>4.5 navicom::navidata::NaviSlice Class Reference

A slice from a [NaviData](#page-11-1) array.

## Public Member Functions

- def \_init\_
- def \_getitem\_
- def \_\_setitem\_\_
- def \_\_iter\_\_
- $\cdot$  def  $\epsilon$
- $\cdot$  def \_add\_

# Public Attributes

- data
- ids

### <span id="page-13-1"></span>4.5.1 Detailed Description

A slice from a [NaviData](#page-11-1) array.

Definition at line [272](#page-0-0) of file [navidata.py.](#page-0-0)

The documentation for this class was generated from the following file:

• navicom/navidata.py

# Index

```
\__init\__navicom::displayConfig::DisplayConfig, 3
    navicom::navicom::NaviCom, 7
colorsOverlay
    navicom::navicom::NaviCom, 7
defineModules
    navicom::navicom::NaviCom, 7
display
    navicom::navicom::NaviCom, 7
displayMethylome
    navicom::navicom::NaviCom, 8
displayTranscriptome
    navicom::navicom::NaviCom, 8
exportData
    navicom::navicom::NaviCom, 9
generateDistributionData
    navicom::navicom::NaviCom, 9
loadData
    navicom::navicom::NaviCom, 9
makeData
    navicom::navidata::NaviData, 11
navicom::displayConfig::DisplayConfig, 3
    \__init\__3
navicom::navicom::NaviCom, 4
    \_init7</sub>
    colorsOverlay, 7
    defineModules, 7
    display, 7
    displayMethylome, 8
    displayTranscriptome, 8
    exportData, 9
    generateDistributionData, 9
    loadData, 9
    quantifyMutations, 9
    saveAllData, 10
navicom::navidata::NaviAnnotations, 4
navicom::navidata::NaviData, 10
    makeData, 11
navicom::navidata::NaviSlice, 12
quantifyMutations
    navicom::navicom::NaviCom, 9
saveAllData
    navicom::navicom::NaviCom, 10
```